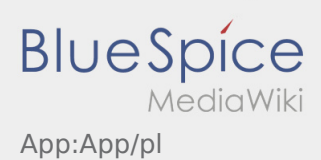

## Inhaltsverzeichnis

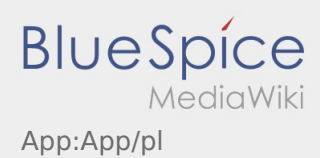

### Aplikacja

Tu znajdziecie Pasńtwo informacje na temat aplikacji oraz jej poszczególnych funkcji.

## $\bigoplus$  Strona główna

- W tym miejscu w nagłówku wyświetlane są informacje ogólne.
- Natychmiast po aktywnym zleceniu będzie tu wyświetlana następna pozycja.

# $\bigoplus$  Strona główna

- W tym miejscu w nagłówku wyświetlane są informacje ogólne.
- Natychmiast po aktywnym zleceniu będzie tu wyświetlana następna pozycja.

#### Pełny artykuł

### $E$   $\overline{z}$  zestawienie zleceń

Zestawienie zleceń zawiera wszystkie oczekujące pozycje.

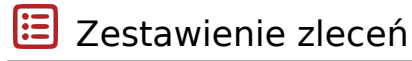

Zestawienie zleceń zawiera wszystkie oczekujące pozycje.

#### Pełny artykuł

**Sand Control** Funkcja czatu

Przy aktywnym zleceniu od **inTime** możesz korzystać z czatu.

### $\mathbf{\mathbb{C}}$  Funkcja czatu

Przy aktywnym zleceniu od **inTime** możesz korzystać z czatu.

#### Pełny artykuł

**BlueSpice** App:App/pl

### : Menu kontekstowe

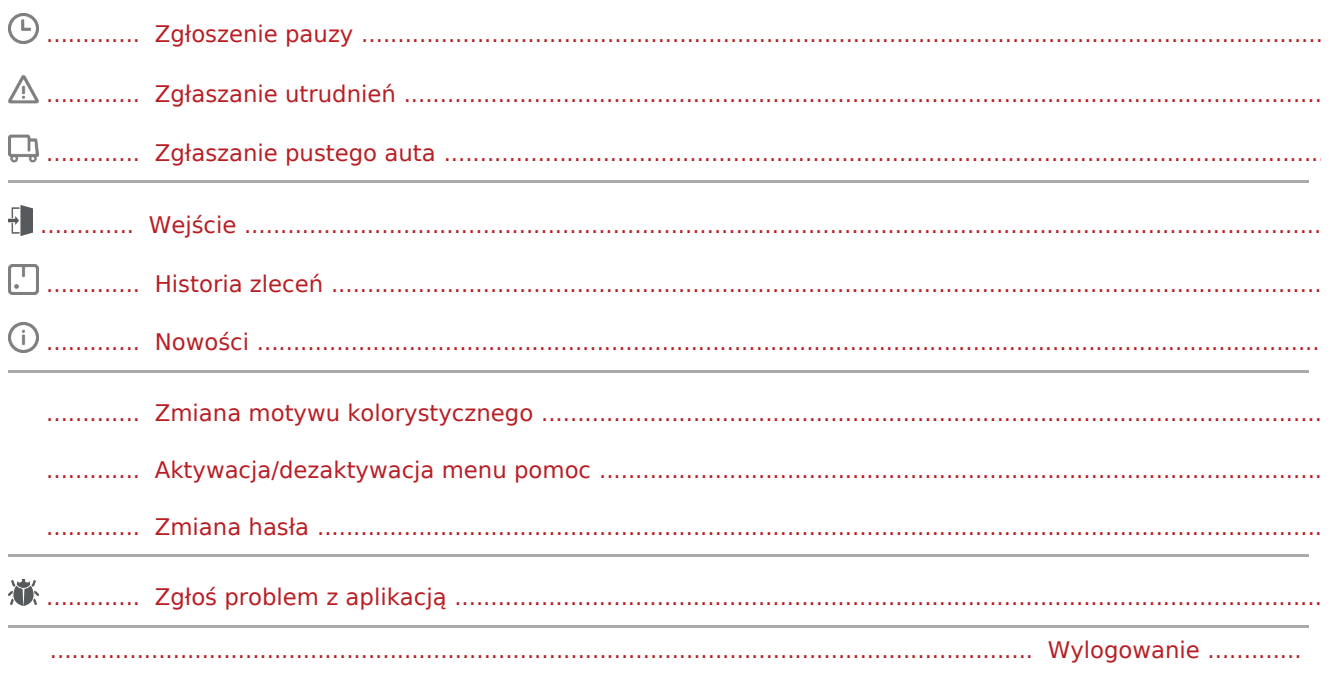

#### Pozostałe funkcje  $\left( \left| {}\right)$

### Zdjęcia

Informacje o kliencie

Uruchomienie nawigacji